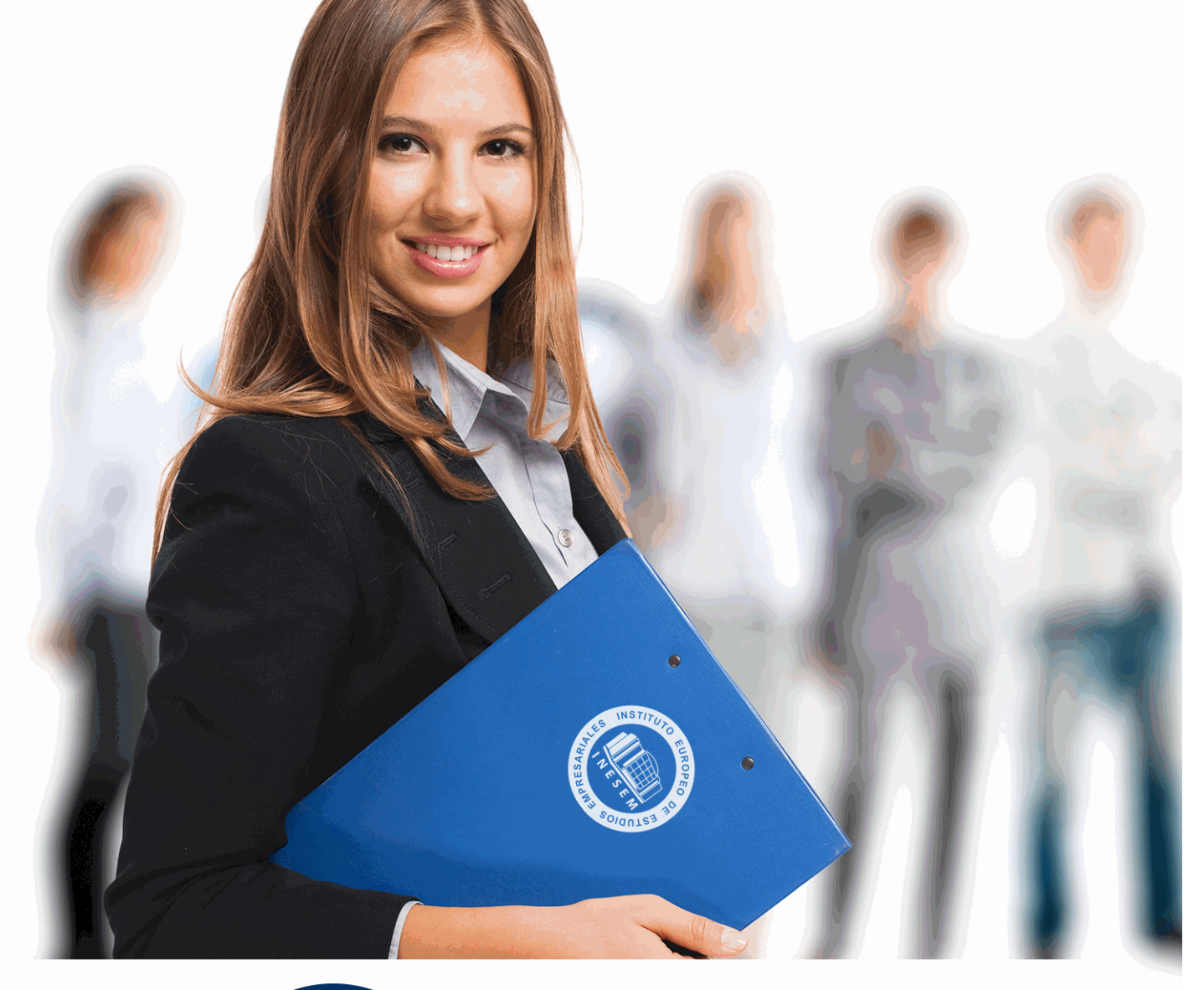

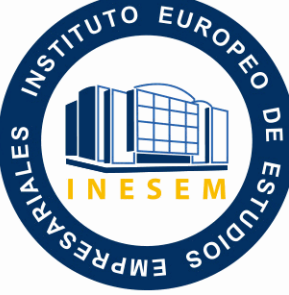

INESEM

**BUSINESS SCHOOL** 

*Postgrado en Excel aplicado a la Gestión Empresarial + Titulación Universitaria*

+ Información Gratis

**titulación de formación continua bonificada expedida por el instituto europeo de estudios empresariales**

## *Postgrado en Excel aplicado a la Gestión Empresarial + Titulación Universitaria*

*duración total:* 425 horas *horas teleformación:* 150 horas

*precio:*  $0 \in$ \*

*modalidad:* Online

\* hasta 100 % bonificable para trabajadores.

## *descripción*

Este CURSO en Excel aplicado a la Gestión Empresarial le ofrece una formación especializada en la materia. El curso en Excel aplicado a la Gestión Empresarial nos ayudará a manejar las hojas de cálculo de dicha aplicación, poder diseñar tablas dinámicas, planificar distintos escenarios o diseñar informes y gráficos. Conocerá VBA y podrá utilizar fórmulas diferentes. Microsoft Excel 2019 una de las mejores hojas de cálculo actualmente disponibles. La constante evolución tecnológica, el gran desarrollo de los sistemas informáticos y la gran aplicabilidad de los mismos en los distintos escenarios profesionales nos obligan a desarrollar habilidades tecnológicas y de sistemas en distintos campos que puedan apoyar su profesión.

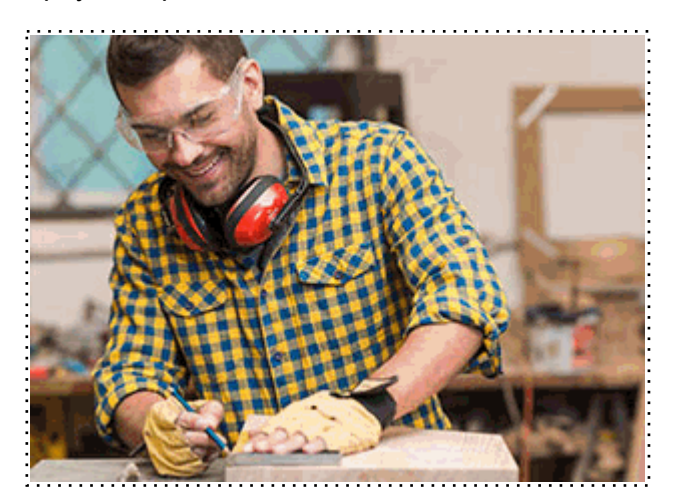

Todos aquellos trabajadores y profesionales en activo que deseen adquirir o perfeccionar sus conocimientos técnicos en este área.

## *objetivos*

- Recordar el funcionamiento de una hoja de cálculo.
- Aprender a realizar las operaciones más avanzadas de Excel 2019.
- Editar datos y fórmulas con Excel.
- Trabajar con tablas y listas de datos.
- Analizar los datos utilizando Excel.
- Utilizar bases de datos, gráficos, diagramas, funciones lógicas, etc.
- Publicar datos exportando desde Excel.
- Conocer otras funciones de interés menos básicas de Excel 2019, etc.
- Aprender el manejo de la hoja de cálculo excel para desarrollar distintas tareas de la gestión empresarial.

- Adquirir los conocimientos necesarios para desarrollar la implementación de excel en el control de almacén, marketing, recursos humanos así como en el área financiera y contable de la empresa.

## *para qué te prepara*

Este CURSO en Excel aplicado a la Gestión Empresarial pretende ir más allá de las nociones básicas y el simple acercamiento a esta aplicación. Con este Curso Online de Microsoft Excel 2019 podrá conocer en profundidad y adentrarte en la personalización de Excel 2019. Además el Curso homologado de Excel le permite administrar macros y definir funciones de manera experta.

## *salidas laborales*

Administración / Secretariado / Docentes / Investigación / Experto en Excel.

Una vez finalizado el curso, el alumno recibirá por parte de INESEM vía correo postal, la Titulación Oficial que acredita el haber superado con éxito todas las pruebas de conocimientos propuestas en el mismo.

Esta titulación incluirá el nombre del curso/máster, la duración del mismo, el nombre y DNI del alumno, el nivel de aprovechamiento que acredita que el alumno superó las pruebas propuestas, las firmas del profesor y Director del centro, y los sellos de la instituciones que avalan la formación recibida (Instituto Europeo de Estudios Empresariales).

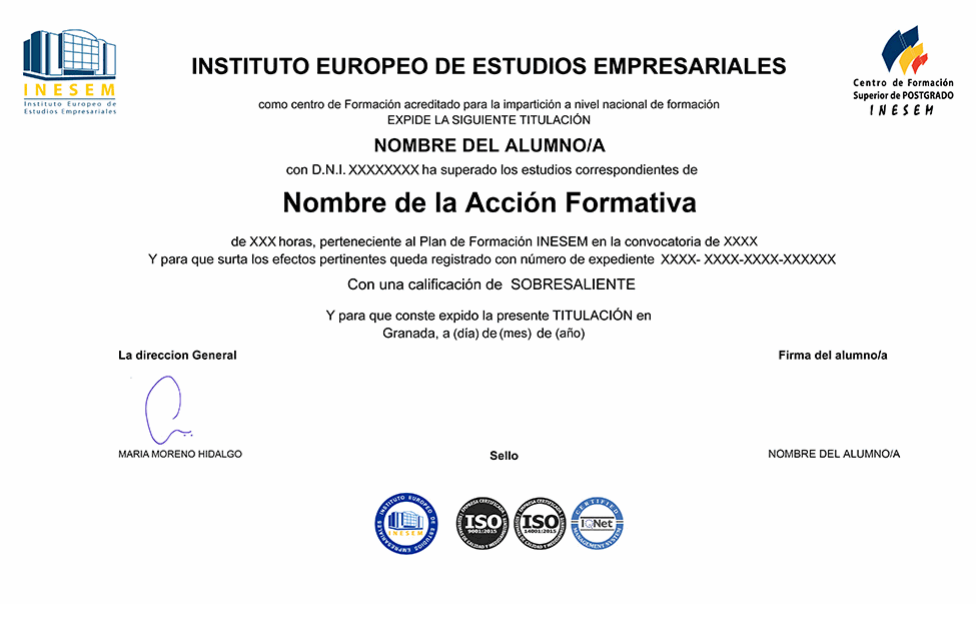

*forma de bonificación*

- Mediante descuento directo en el TC1, a cargo de los seguros sociales que la empresa paga cada mes a la Seguridad Social.

## *metodología*

El alumno comienza su andadura en INESEM a través del Campus Virtual. Con nuestra metodología de aprendizaje online, el alumno debe avanzar a lo largo de las unidades didácticas del itinerario formativo, así como realizar las actividades y autoevaluaciones correspondientes. Al final del itinerario, el alumno se encontrará con el examen final, debiendo contestar correctamente un mínimo del 75% de las cuestiones planteadas para poder obtener el título.

Nuestro equipo docente y un tutor especializado harán un seguimiento exhaustivo, evaluando todos los progresos del alumno así como estableciendo una línea abierta para la resolución de consultas.

El alumno dispone de un espacio donde gestionar todos sus trámites administrativos, la Secretaría Virtual, y de un lugar de encuentro, Comunidad INESEM, donde fomentar su proceso de aprendizaje que enriquecerá su desarrollo profesional.

*materiales didácticos*

- Manual teórico 'Administración y Dirección de Empresas'
- Manual teórico 'Excel Avanzado 2019'

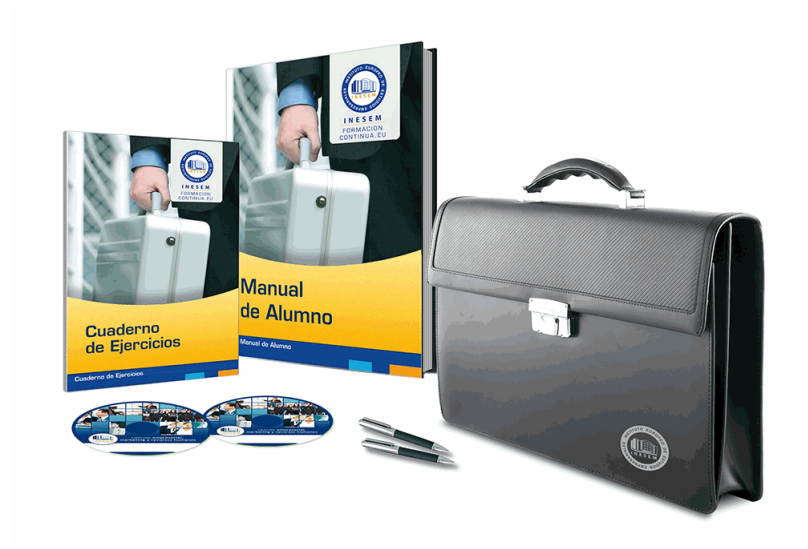

## *profesorado y servicio de tutorías*

Nuestro equipo docente estará a su disposición para resolver cualquier consulta o ampliación de contenido que pueda necesitar relacionado con el curso. Podrá ponerse en contacto con nosotros a través de la propia plataforma o Chat, Email o Teléfono, en el horario que aparece en un documento denominado "Guía del Alumno" entregado junto al resto de materiales de estudio. Contamos con una extensa plantilla de profesores especializados en las distintas áreas formativas, con una amplia experiencia en el ámbito docente.

El alumno podrá contactar con los profesores y formular todo tipo de dudas y consultas, así como solicitar información complementaria, fuentes bibliográficas y asesoramiento profesional. Podrá hacerlo de las siguientes formas:

- **Por e-mail**: El alumno podrá enviar sus dudas y consultas a cualquier hora y obtendrá respuesta en un plazo máximo de 48 horas.

- **Por teléfono**: Existe un horario para las tutorías telefónicas, dentro del cual el alumno podrá hablar directamente con su tutor.

- **A través del Campus Virtual**: El alumno/a puede contactar y enviar sus consultas a través del mismo, pudiendo tener acceso a Secretaría, agilizando cualquier proceso administrativo así como disponer de toda su documentación

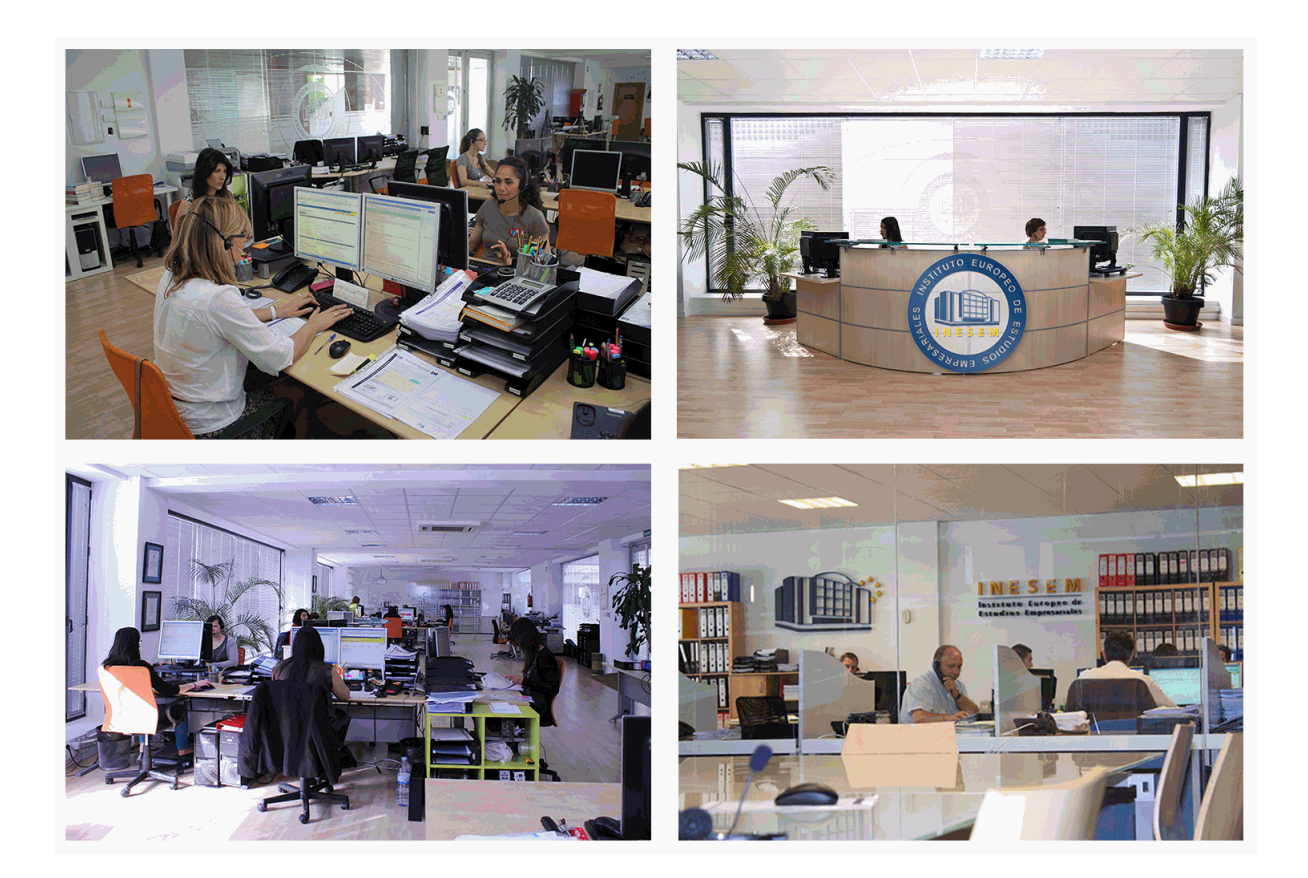

El alumno cuenta con un período máximo de tiempo para la finalización del curso, que dependerá de la misma duración del curso. Existe por tanto un calendario formativo con una fecha de inicio y una fecha de fin.

## *campus virtual online*

especialmente dirigido a los alumnos matriculados en cursos de modalidad online, el campus virtual de inesem ofrece contenidos multimedia de alta calidad y ejercicios interactivos.

## *comunidad*

servicio gratuito que permitirá al alumno formar parte de una extensa comunidad virtual que ya disfruta de múltiples ventajas: becas, descuentos y promociones en formación, viajes al extranjero para aprender idiomas...

## *revista digital*

el alumno podrá descargar artículos sobre e-learning, publicaciones sobre formación a distancia, artículos de opinión, noticias sobre convocatorias de oposiciones, concursos públicos de la administración, ferias sobre formación, etc.

#### *secretaría*

Este sistema comunica al alumno directamente con nuestros asistentes, agilizando todo el proceso de matriculación, envío de documentación y solución de cualquier incidencia.

Además, a través de nuestro gestor documental, el alumno puede disponer de todos sus documentos, controlar las fechas de envío, finalización de sus acciones formativas y todo lo relacionado con la parte administrativa de sus cursos, teniendo la posibilidad de realizar un seguimiento personal de todos sus trámites con INESEM

# **PARTE 1. EXCEL AVANZADO**

## **UNIDAD DIDÁCTICA 1. CONCEPTOS BÁSICOS**

- 1.Introducción
- 2.Elementos de la interfaz
- 3.Introducción y edición de datos
- 4.Establecimiento de formato
- 5.Trabajo con múltiples hojas
- 6.Creación de gráficos
- 7.Personalización
- 8.La ayuda, un recurso importante

### **UNIDAD DIDÁCTICA 2. EDICIÓN DE DATOS Y FÓRMULAS**

- 1.Introducción
- 2.Tipos de datos
- 3.Introducción de datos
- 4.Referencias a celdillas
- 5.Presentación

#### **UNIDAD DIDÁCTICA 3. TABLAS Y LISTAS DE DATOS**

- 1.Introducción
- 2.Datos de partida
- 3.Totalizar y resumir
- 4.Filtrar y agrupar los datos
- 5.Tablas dinámicas

#### **UNIDAD DIDÁCTICA 4. ANÁLISIS DE DATOS**

- 1.Introducción
- 2.Configuración de herramientas de análisis
- 3.Tablas con variables
- 4.Funciones para hacer pronósticos
- 5.Simulación de escenarios
- 6.Persecución de objetivos
- 7.La herramienta Solver
- 8.Otras herramientas de análisis de datos

## **UNIDAD DIDÁCTICA 5. BASES DE DATOS**

- 1.Introducción
- 2.Obtención de datos
- 3.Edición de bases de datos
- 4.Funciones de bases de datos
- 5.Asignación XML

#### **UNIDAD DIDÁCTICA 6. GRÁFICOS Y DIAGRAMAS**

- 1.Generación de gráficos
- 2.Inserción de minigráficos
- 3.Personalización de máximos y mínimos
- 4.Inserción de formas
- 5.Imágenes
- 6.Elementos gráficos e interactividad
- 7.SmartArt

#### **UNIDAD DIDÁCTICA 7. PUBLICACIÓN DE DATOS**

- 1.Impresión de hojas
- 2.Publicar libros de Excel
- + Información Gratis

#### **UNIDAD DIDÁCTICA 8. FUNCIONES LÓGICAS**

1.Relaciones y valores lógicos

- 2.Toma de decisiones
- 3.Anidación de expresiones y decisiones
- 4.Operaciones condicionales
- 5.Selección de valores de una lista

#### **UNIDAD DIDÁCTICA 9. BÚSQUEDA DE DATOS**

1.Manipulación de referencias

- 2.Búsqueda y selección de datos
- 3.Transponer tablas

#### **UNIDAD DIDÁCTICA 10. OTRAS FUNCIONES DE INTERÉS**

- 1.Manipulación de texto
- 2.Trabajando con fechas
- 3.Información diversa

#### **UNIDAD DIDÁCTICA 11. ACCESO A FUNCIONES EXTERNAS**

- 1.Registro de funciones externas
- 2.Invocación de funciones
- 3.Macros al estilo de Excel 4.0
- 4.Libros con macros

#### **UNIDAD DIDÁCTICA 12. MACROS Y FUNCIONES**

- 1.Registro y reproducción de macros
- 2.Administración de macros
- 3.Definición de funciones

#### **UNIDAD DIDÁCTICA 13. INTRODUCCIÓN A VBA**

- 1.El editor de Visual Basic
- 2.El editor de código
- 3.La ventana Inmediato
- 4.Un caso práctico

#### **UNIDAD DIDÁCTICA 14. VARIABLES Y EXPRESIONES**

- 1.Variables
- 2.Expresiones

#### **UNIDAD DIDÁCTICA 15. ESTRUCTURAS DE CONTROL. EL MODELO DE OBJETOS DE EXCEL**

- 1.Valores condicionales
- 2.Sentencias condicionales
- 3.Estructuras de repetición
- 4.Objetos fundamentales de Excel
- 5.Otros objetos de Excel

#### **UNIDAD DIDÁCTICA 16. MANIPULACIÓN DE DATOS**

- 1.Selección de una tabla de datos
- 2.Manipulación de los datos
- 3.Inserción de nuevos datos
- 4.La solución completa

#### **UNIDAD DIDÁCTICA 17. CUADROS DE DIÁLOGO**

- 1.Cuadros de diálogo prediseñados
- 2.Cuadros de diálogo personalizados
- 3.Una macro más atractiva y cómoda
- 4.Iniciación del cuadro de diálogo

#### **UNIDAD DIDÁCTICA 18. TRABAJO EN GRUPO**

- 1.Compartir un libro
- 2.Comentarios a los datos
- 3.Control de cambios

4.Herramientas de revisión

#### **UNIDAD DIDÁCTICA 19. DOCUMENTOS Y SEGURIDAD**

1.Limitar el acceso a un documento

2.Seguridad digital

#### **UNIDAD DIDÁCTICA 20. PERSONALIZACIÓN DE EXCEL**

1.Parámetros aplicables a libros y hojas

2.Opciones de entorno

3.La cinta de opciones

4.Crear fichas y grupos propios

# **PARTE 2. GESTIÓN EMPRESARIAL**

### **UNIDAD DIDÁCTICA 1. LAS BASES DE LA DIRECCIÓN ESTRATÉGICA**

1.Introducción a la estrategia empresarial

- 2.Pensamiento estratégico
- 3.Aspectos esenciales de la estrategia

4.Los tipos de estrategias

#### **UNIDAD DIDÁCTICA 2. PROCESO DE PLANIFICACIÓN ESTRATÉGICA**

1.Visión, misión y valores Empresariales

- 2.Esquema del proceso estratégico
- 3.Organización y niveles de planificación de la decisión estratégica

4.Las unidades estratégicas de negocio

#### **UNIDAD DIDÁCTICA 3. ANÁLISIS ESTRATÉGICO DE LA EMPRESA**

- 1.Concepto y tipología del entorno
- 2.Análisis del entorno general PEST/EL
- 3.Análisis del entorno específico

4.Análisis de PORTER

5.Grado de rivalidad existente entre los competidores

6.Amenaza de productos sustitutivos

- 7.Poder de negociación de los clientes
- 8.Poder de negociación de los proveedores

#### **UNIDAD DIDÁCTICA 4. DIAGNÓSTICO INTERNO DE LA EMPRESA**

1.El perfil estratégico de la empresa

2.Análisis DAFO

3.Las matrices de cartera de productos como modelos de análisis estratégico

4.Matriz del BCG o de crecimiento-cuota de mercado.

5.Matriz General Electric-McKinsey o de posición competitiva-atractivo del sector

6.Matriz ADL o de posición competitiva-madurez del sector

#### **UNIDAD DIDÁCTICA 5. LA ESTRATEGIA PROPUESTA**

1.Generación de opciones estratégicas

2.Formulación y selección de la estrategia

3.Criterios de elección y evaluación de la estrategia

#### **UNIDAD DIDÁCTICA 6. IMPLANTACIÓN Y CONTROL ESTRATÉGICO**

1.Puesta en marcha de la estrategia

2.Nuevo diseño organizativo

3.Disponibilidad de recursos

4.Control y evaluación de resultados

5.Inicio de ajustes correctivos

6.Cuadro de mando integral

### **UNIDAD DIDÁCTICA 7. LA COMUNICACIÓN**

1.El proceso de comunicación

2.Tipos de comunicación

#### 3.Barreras de la comunicación

4.La comunicación efectiva

5.Aspectos importantes en la interacción con el interlocutor

#### **UNIDAD DIDÁCTICA 8. LA COMUNICACIÓN EN LA EMPRESA**

1.Las relaciones en la empresa: humanas y laborales.

2.Tratamiento y flujo de la información en la empresa.

3.La comunicación interna de la empresa.

4.La imagen corporativa e institucional en los procesos de información y comunicación en las organizaciones.

5.La comunicación externa de la empresa.

6.La relación entre organización y comunicación en la empresa: centralización o descentralización.

7.Herramientas de comunicación interna y externa.

### **UNIDAD DIDÁCTICA 9. COMUNICACIÓN NO VERBAL**

1.El lenguaje no verbal.

2.Relaciones entre la conducta verbal y no verbal.

3.Entablar relaciones.

#### **UNIDAD DIDÁCTICA 10. RELACIONES INTERPERSONALES**

1.La comunicación interpersonal

2.Filtros y Barreras de la Comunicación

3.El conflicto interpersonal

4.Cómo expresar críticas y tipos de escucha activa

5.Obstáculos que se pueden presentar

6.Técnicas para mejorar esta habilidad Social

#### **UNIDAD DIDÁCTICA 11. LA NEGOCIACIÓN**

1.Concepto de negociación

2.Estilos de negociación

3.Los caminos de la negociación

4.Fases de la negociación

#### **UNIDAD DIDÁCTICA 12. TÉCNICAS DE NEGOCIACIÓN**

1.Estrategias de negociación

2.Tácticas de negociación

3.Cuestiones prácticas

#### **UNIDAD DIDÁCTICA 13. EL SUJETO NEGOCIADOR**

1.La personalidad del negociador

2.Habilidades del negociador

3.Características del sujeto negociador

4.Clases de negociadores

5.La psicología en la negociación